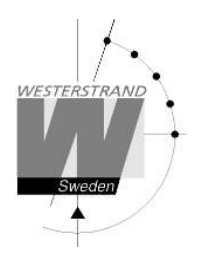

# **Option Ethernet**

## **Marine Master Clock**

**WESTERSTRAND URFABRIK AB** P.O. Box 133 Tel. +46 506 48000 SE-545 23 TÖREBODA Fax. +46 506 48051

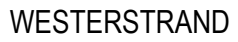

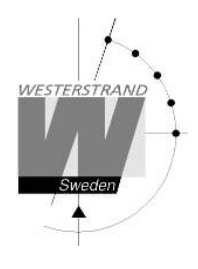

### **List of contents**

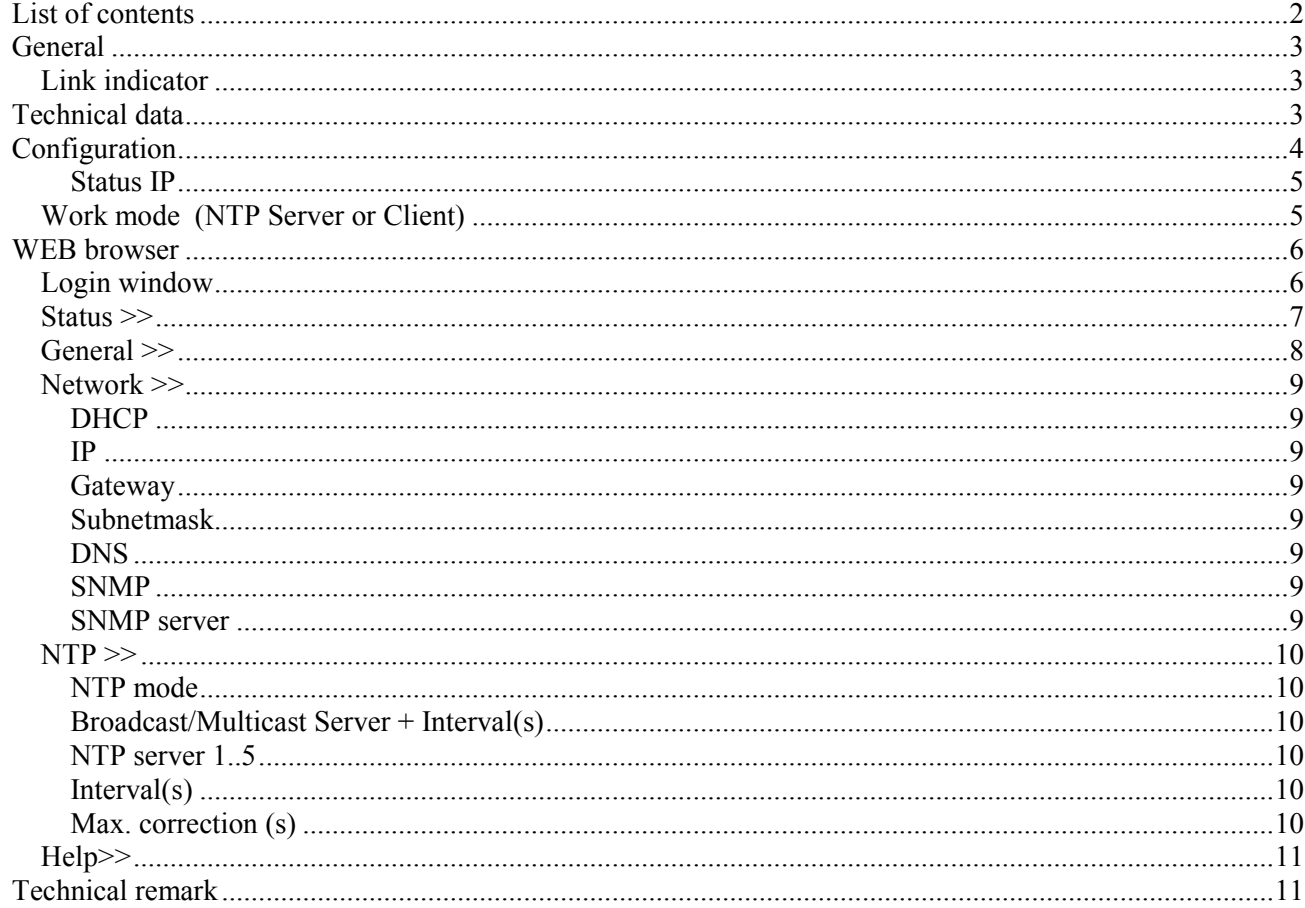

#### **WESTERSTRAND URFABRIK AB**

P.O. Box 133 SE-545 23 TÖREBODA

Tel. +46 506 48000 Fax. +46 506 48051

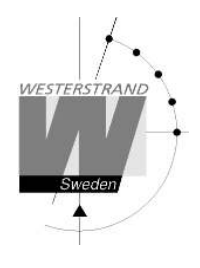

### **General**

The Ethernet module makes it possible to connect a Master Clock to a LAN (Ethernet Local Area Network). The module can be built into a Marine Master Clock.

The module can be used for Master Clock remote control, programming of relay outputs, alarm distribution, supervision and for distribution of correct time. The module can be configured to work as a NTP server or NTP client.

For transmission of correct and accurate time the NTP (Network Time Protocol) is used. NTP is a part of the protocol family UDP/IP.

When using the Ethernet module for time distribution the Master Clock can act as a NTP primary server or as a NTP client.

Units connected to the LAN, supporting NTP, can receive correct time from the Master Clock via the network module.

Included with the Ethernet module is NyToP, Westerstrand NTP-client for Windows 98/NT/2000/XP/Vista. For remote control and relay programming the windows based application software QW3Control can be used. The QW3Control is an option.

To configure the different parameters such as IP-address, work mode etc. a normal WEB-browser is used.

#### **Link indicator**

The front panel of the Marine Master Clock has a Link indicator LED. Link indicator LED ON = Link activated. The Master Clocks is connected to a network. LED OFF = No link activated. The Master Clock is not connected to a network.

### **Technical data**

Art. no.: 123384-00 Supported protocols: (For time distribution) Other supported protocols: FTP (RFC 959)

Transport protocol: TCP/IP Ambient temperature:  $-20^{\circ}$ C up to  $+55^{\circ}$ C

NTP version 1, 2 and 3, RFC1305 SNTP, RFC 1769 **HTTP** IP-address assignment Dynamic, using DHCP, or fixed IP-address Compatibility: Ethernet version 2/IEEE 802.3 Ethernet: Supports 100BASE-T (RJ45) connections Device Management: Web-Based (requires web browser) NTP client software: NyToP, freeware, manual 1672 Application software: QW3Control art. no. 123396-00, manual 1739

#### **WESTERSTRAND URFABRIK AB**

P.O. Box 133 Tel. SE-545 23 TÖREBODA Fax. +46 506 48051

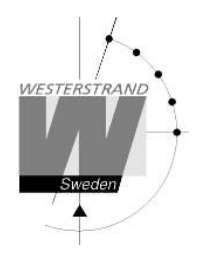

### **Configuration**

Most of the configuration parameters are set via an external PC by using a *Web-browser*, but some of the settings can also be done from the Master Clock.

The following parameters can be set from the Master Clock by using the special function *setup*.

• IP address

The following parameters can be viewed from the Master Clock by using the special function *status*.

• IP address

Example: Give the module IP-address 192.168.1.66

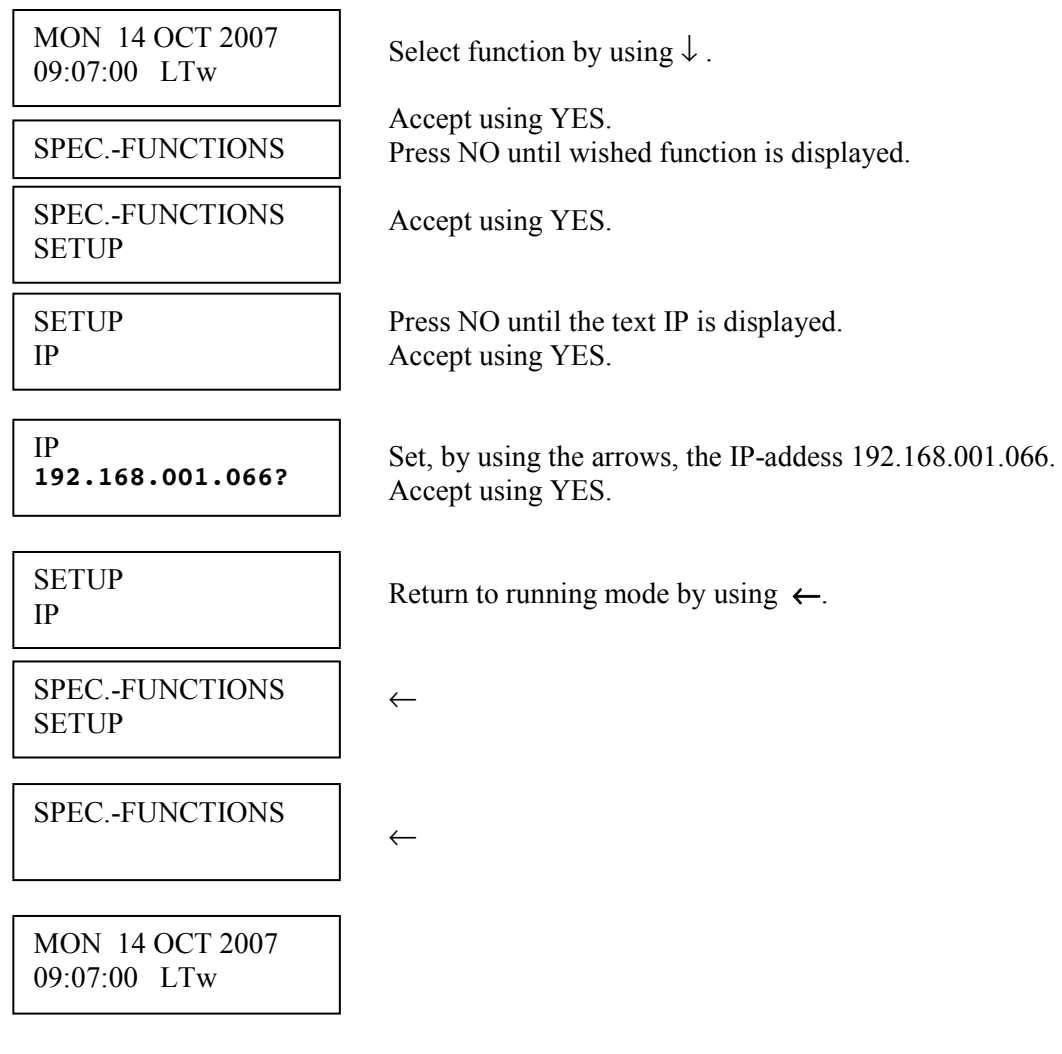

#### **WESTERSTRAND URFABRIK AB**

P.O. Box 133 Tel. +46 506 48000 SE-545 23 TÖREBODA Fax. +46 506 48051

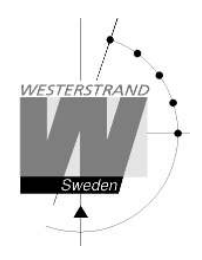

#### **Status IP**

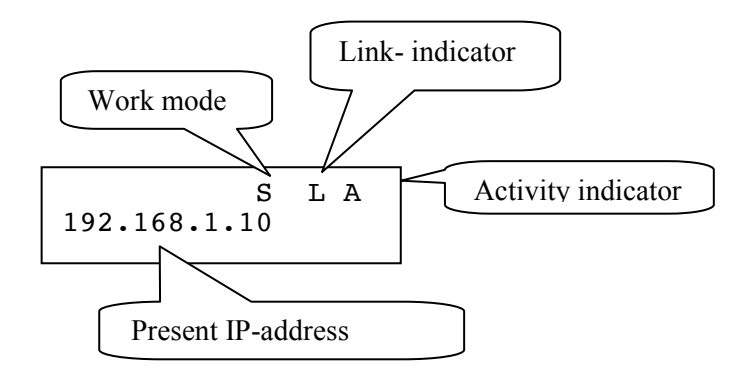

**Work mode** S = Server. The Master Clock works as a NTP time server.  $C =$  Client. The Master Clock works as a NTP time client.

**Link indicator**  $L = L$  ink activated. The Master Clocks is connected to a network. = No link activated. The Master Clock is not connected to a network.

**Activity indicator**  $A =$  Showing the network traffic from  $\prime$  to the Master Clock.

#### **Work mode (NTP Server or Client)**

The network module kan work in two different modes *Server:* The Master Clock works as a NTP time server answering to NTP requests from NTP clients.

#### *Client/Server*:

The Master Clock is both NTP client and NTP server. The work mode is set from the Master Clock, SPEC. -FUNKTIONS / SETUP / SYNC.SOURCE.

#### SYNC.SOURCE = NTP CLIENT

The Master Clock acts as a NTP-client receiving its time from an external NTP server.

#### $SYNC.SOURCE = NMEA, GPS, etc.;$

The Master Clock acts as a NTP server providing connected external clients with correct time.

#### **WESTERSTRAND URFABRIK AB**

P.O. Box 133 Tel. +46 506 48000 SE-545 23 TÖREBODA Fax. +46 506 48051

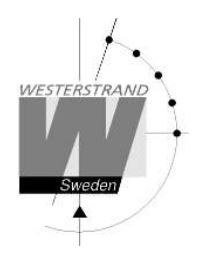

### **WEB browser**

#### **Login window**

The Web interface requires a password. Always use user name *admin* and a valid password. Default password is *password*.

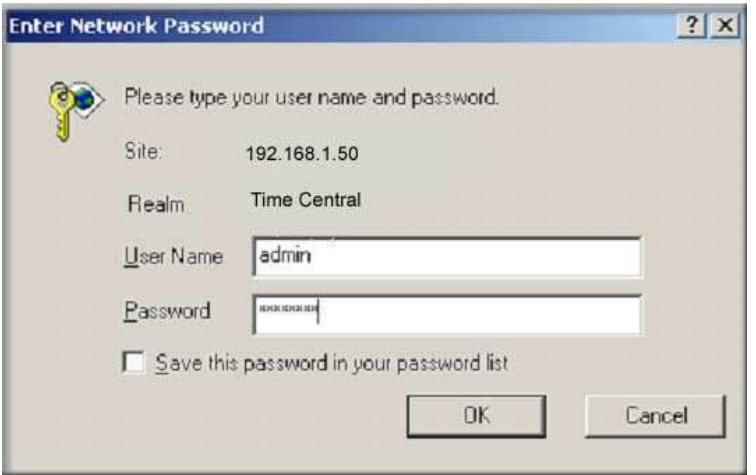

After login a function list is displayed.:

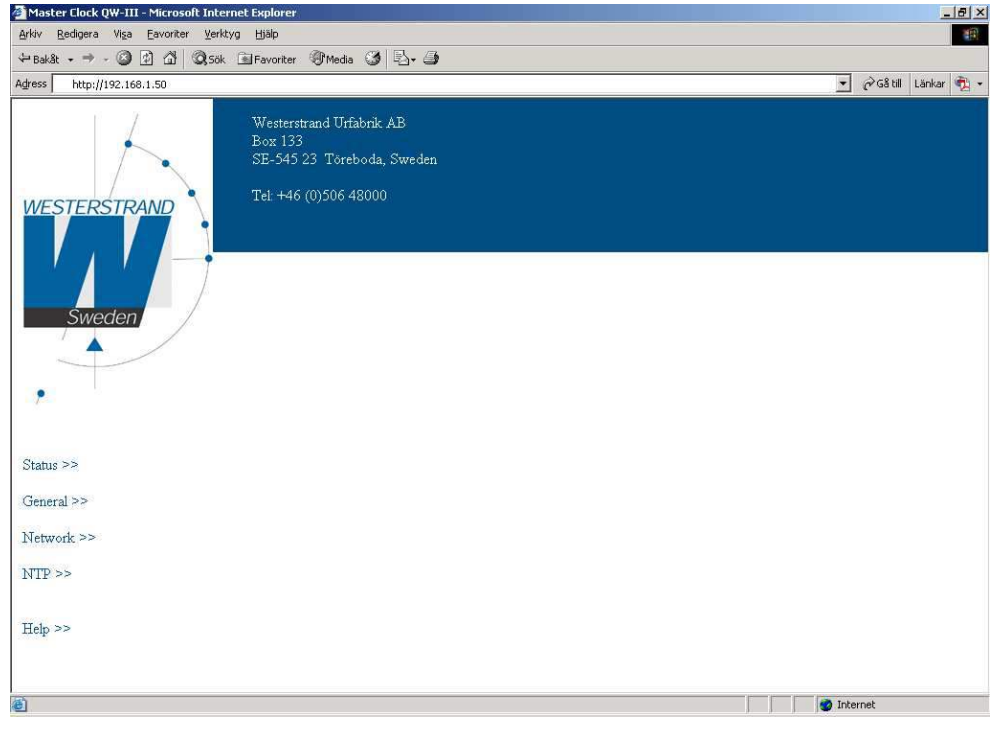

#### **WESTERSTRAND URFABRIK AB**

P.O. Box 133 Tel. +46 506 48000 SE-545 23 TÖREBODA Fax. +46 506 48051

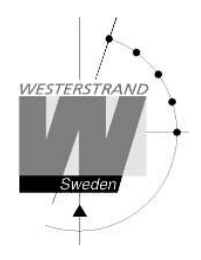

#### **Status >>**

Displays the Master Clock status. The status is automatically updated every  $10<sup>th</sup>$  second.

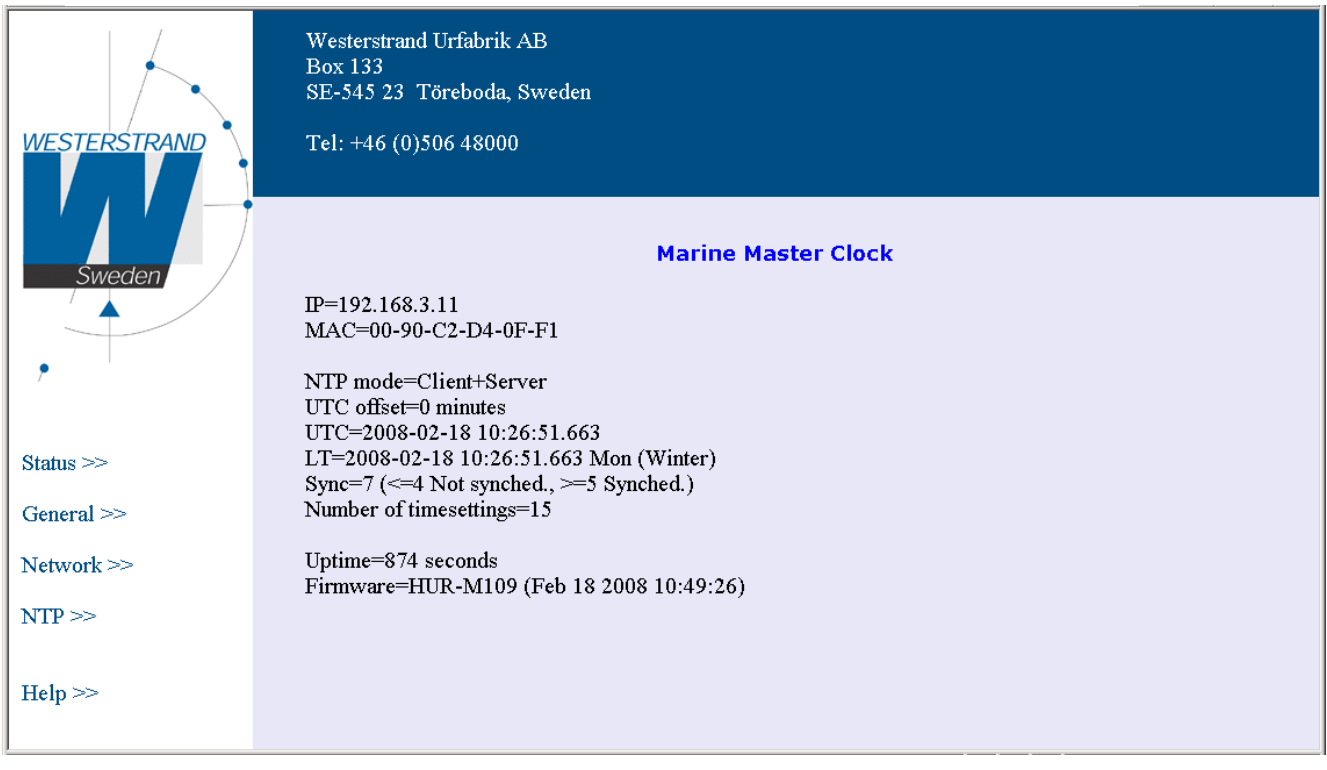

#### **WESTERSTRAND URFABRIK AB**

#### **General >>**

To set general parameters.

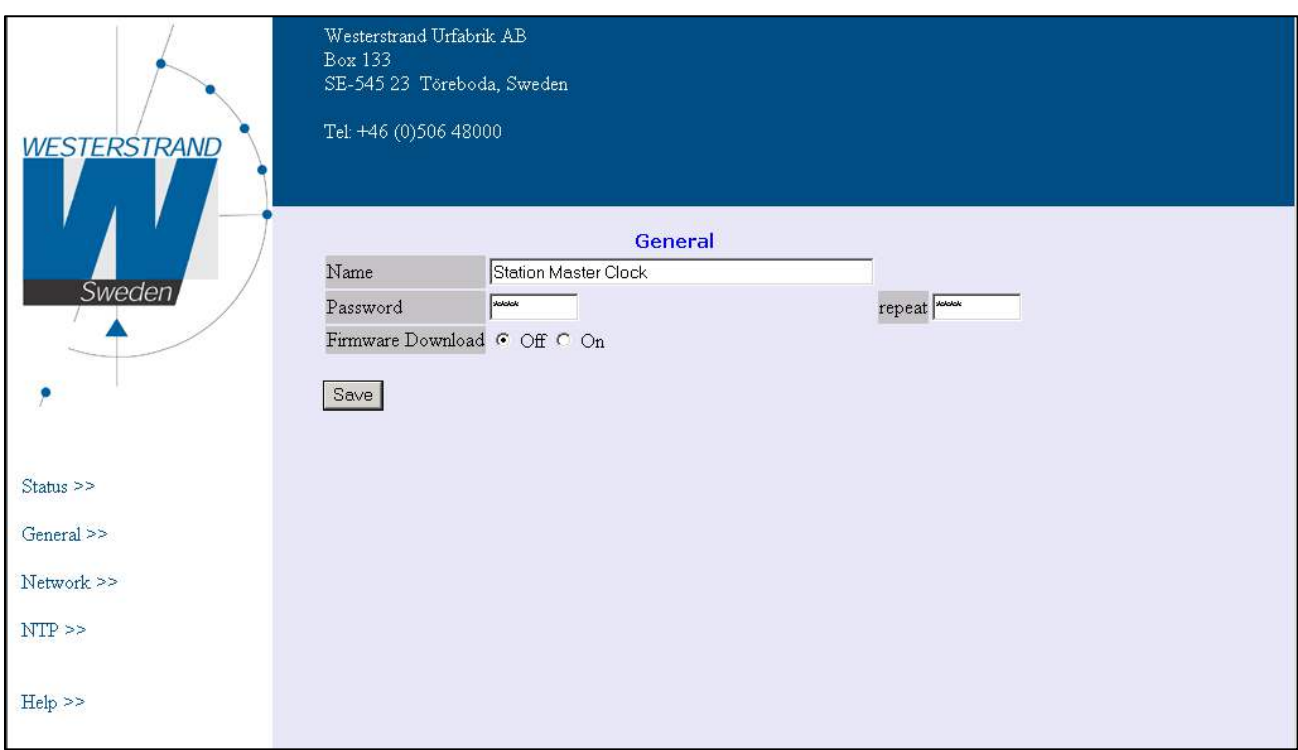

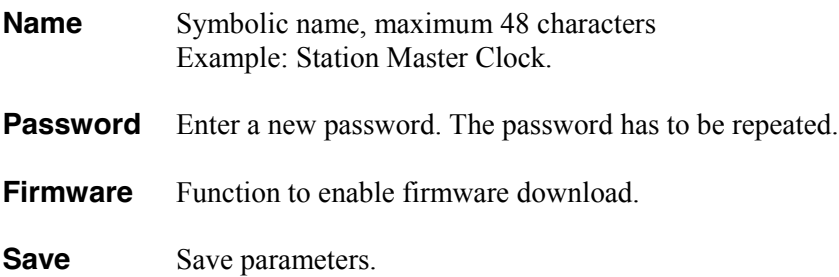

#### **WESTERSTRAND URFABRIK AB**

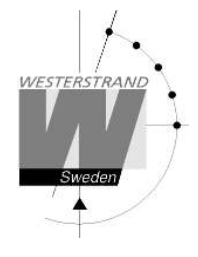

#### **Network >>**

Used to set the network parameters.

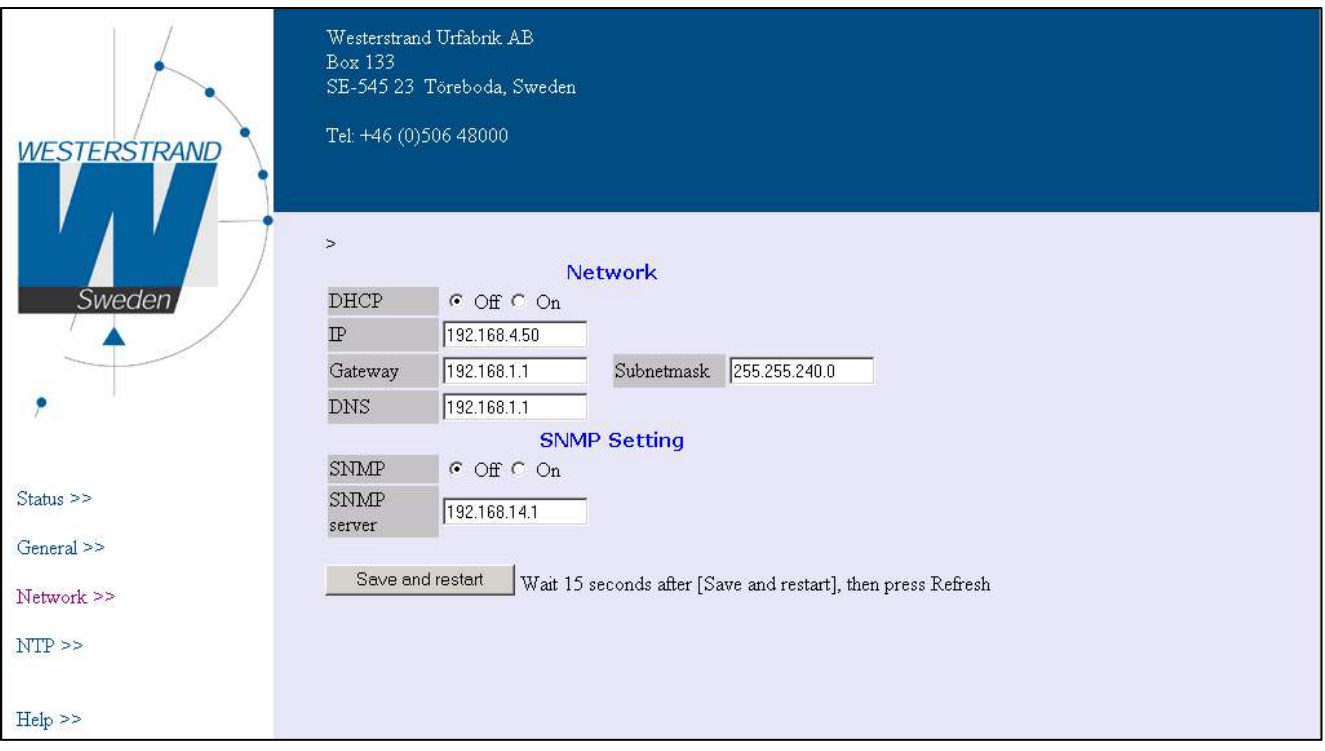

#### **DHCP**

With this function it is defined if the Ethernet modules should receive its IP-address automatically from a DHCP server or use the static IP-address.

#### **IP**

This function is used to give the Ethernet module a static IP-address.

#### **Gateway**

This function is used to enter a gateway IP-address.

#### **Subnetmask**

This function is used to enter a subnetmask.

#### **DNS**

This function is used to enter a name server IP-address.

#### **SNMP**

With this code the SNMP functionality can be disabled/enabled.

#### **SNMP server**

This function is used to enter the IP-address of the SNMP server.

#### **WESTERSTRAND URFABRIK AB**

P.O. Box 133 Tel. +46 506 48000 SE-545 23 TÖREBODA Fax. +46 506 48051

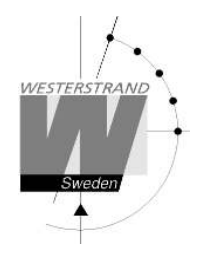

#### **NTP >>**

Used to set the NTP parameters.

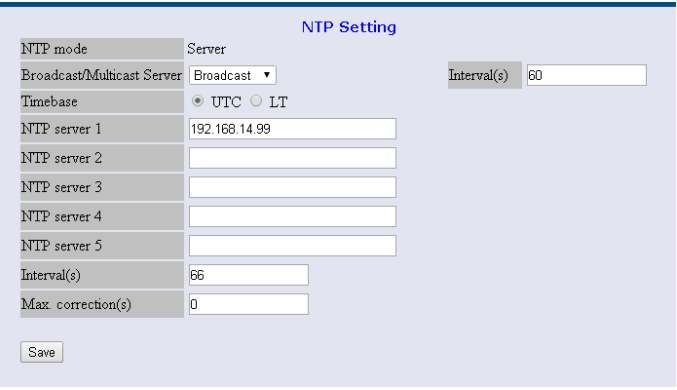

#### **NTP mode**

NTP mode is set from the Master Clock keyboard, special function SETUP/SYNC SOURCE. See page 5. Server: The Ethernet module answers time request from clients. Client/Server: The Ethernet module acts as both a NTP client and a NTP server.

### **Broadcast/Multicast Server + Interval(s)**

No periodic transmission of time. A client will ask for time. Broadcast Transmit time periodic to IP=255.255.255.255 Multicast Transmit time periodic to IP=224.0.1.1 **Client NTP clock** With periodic transmission client network clocks will show a new time quicker. Make sure the client clock has enabled broadcast/multicast, e.g. *NTP mode = Broadcast/Multicast*. Also *Country/Timezone = Local Time* must be selected in the client clock.

#### **Timebase**

With this function the *type of time* transmitted in the NTP message is chosen. Default=UTC.

#### **NTP server 1..5**

This function is used if the Time Central is receiving time from an external NTP Server and NTP mode Client/Server. The value entered can be either an IP-address or a name if the DNS server (name server) functionality is used. Server ip address is then the address of the external NTP Server.

#### **Interval(s)**

NTP client poll interval in seconds This function is used if work NTP Client/Server is selected.

#### **Max. correction (s)**

This function is used if the Ethernet module is configured as an NTP client Enter max. correction in seconds. The time is compared with current time in the Time Central. If 0 is chosen, then no check of the time is done.

#### **WESTERSTRAND URFABRIK AB**

P.O. Box 133 Tel. +46 506 48000 SE-545 23 TÖREBODA Fax. +46 506 48051

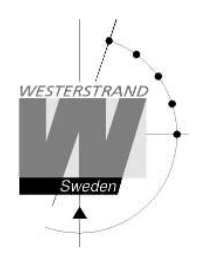

**Help>>** Used to view a pdf help file.

### **Technical remark**

When option Ethernet is mounted and synchronisation source NMEA RS485 is selected the RS485 output can only be used for transmission of NMEA ZDA time string with fixed baudrate (4800) and data format (8N1).

### **WESTERSTRAND URFABRIK AB**

P.O. Box 133 Tel. +46 506 48000 SE-545 23 TÖREBODA Fax. +46 506 48051